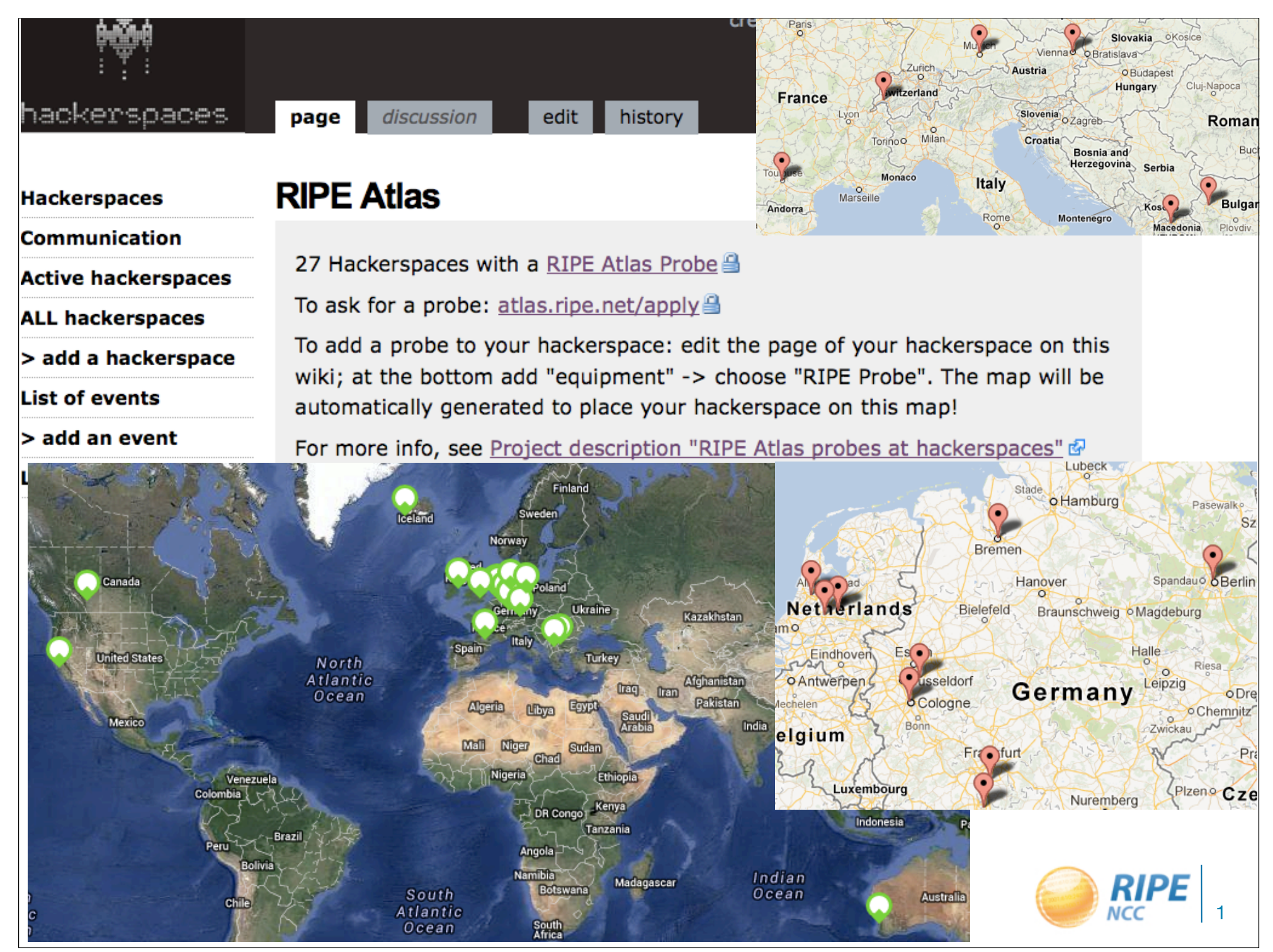

Friday, August 2, 2013

### RIPE Atlas **https://atlas.ripe.net**

RIPE Atlas: a network of active probes measuring the Internet infrastructure in real-time, since 2010

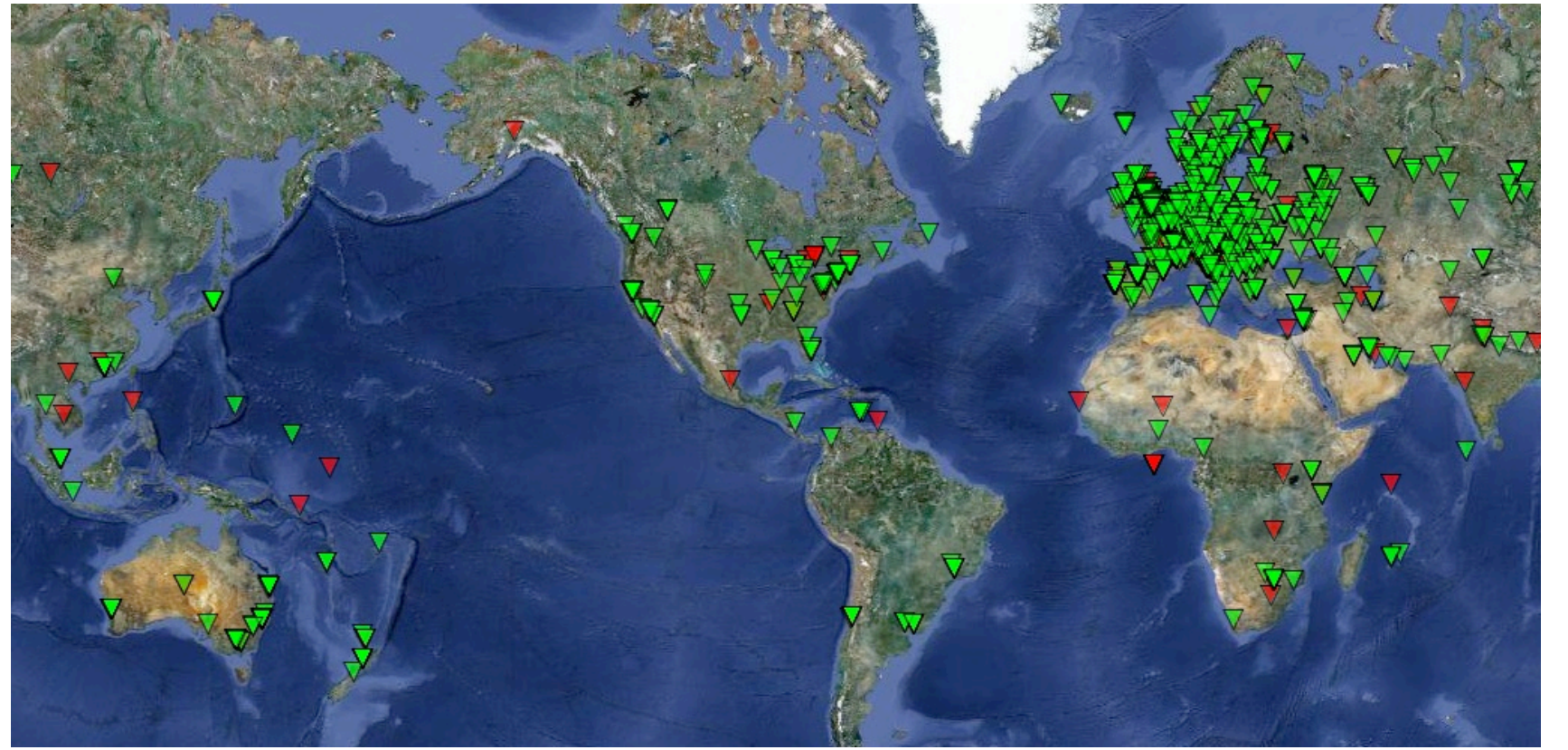

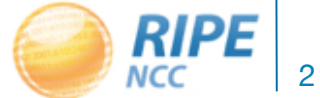

#### RIPE Atlas: July 2013

- 3,600+ probes up and active 5000+ distributed
- 7,700+ registered users
- Data of built-in measurements is public and available to everyone
	- Maps, tables, public probes data and API to download raw data
- Four types of customised measurements available to **probe hosts** and **RIPE NCC members**: ping, traceroute, DNS, SSL

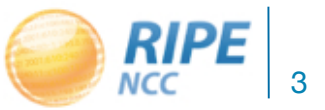

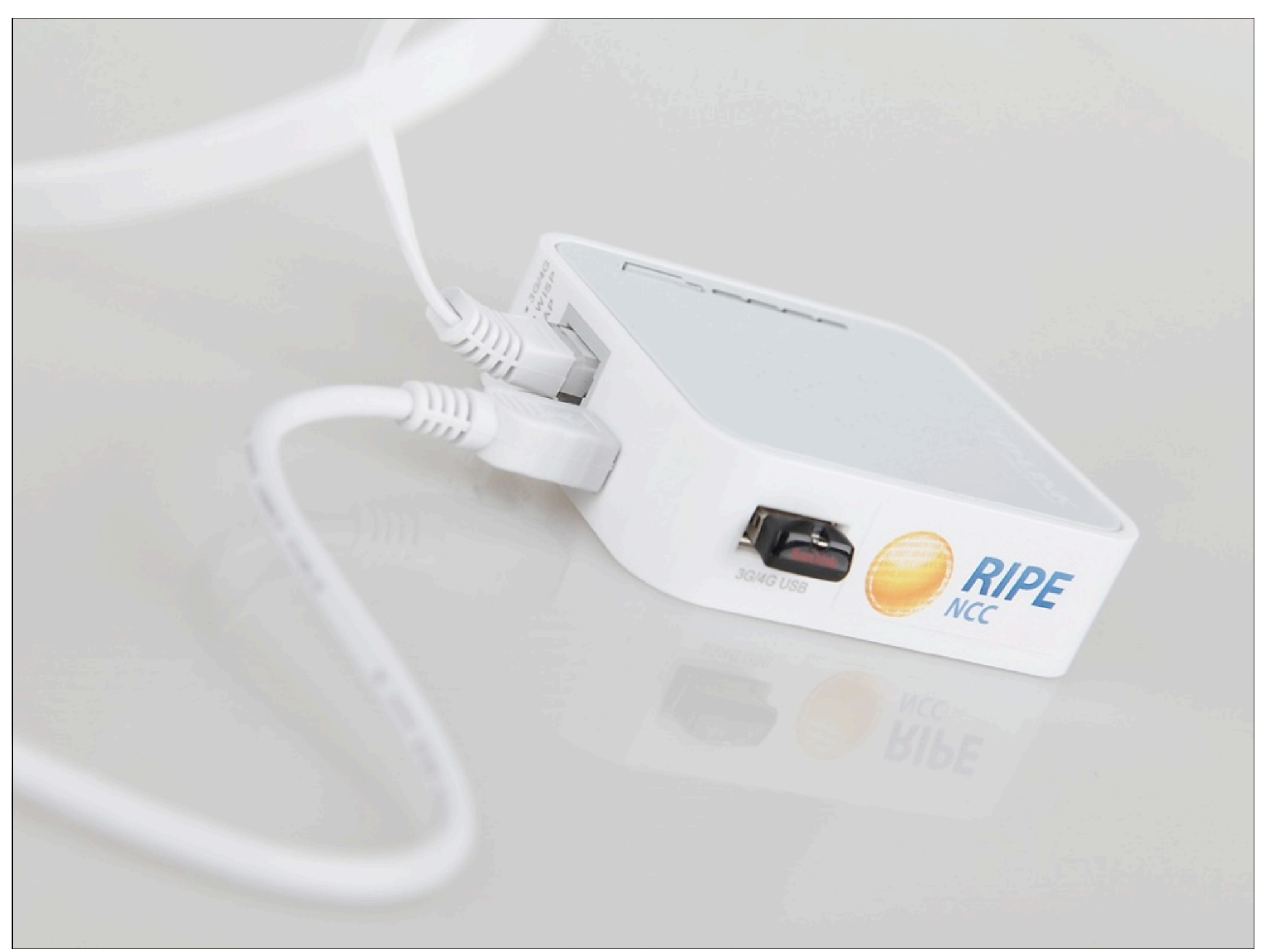

## New RIPE Atlas Probe: Third Generation

- TP-Link TL-MR3020 powered from USB port (500mA)
- 32 MB RAM, 4 MB flash built-in, 4GB flash on USB stick, firmware is updated remotely
- Runs OpenWRT (deep down)
- 400 MHz MIPS CPU with MMU

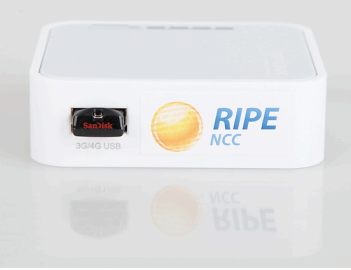

- **• Does not work as a wireless router!**
- **• Same functionality as the old probe!**

– Please keep your old probe connected

– If you want a new one, must use it in another network

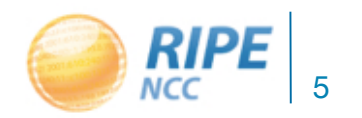

#### Many More New Features

• **Published source code for probe software** 

– https://github.com/RIPE-Atlas-Community

- One-off measurements
- REST API available for creating measurements
- Probe sharing with LIR colleagues
- New visualisations (UDMs, countries...)
- New front page, content and navigation
- Personal dashboard view for logged-in users

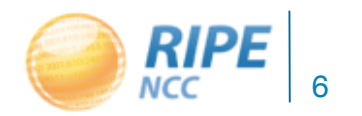

#### RIPE Atlas - Security aspects

- Probes have hardwired trust material (registration server addresses / keys)
- The probes don't have any open ports, they only initiate connections
	- This works fine with NATs too
- Measurements are scheduled by centralized "command servers"
	- via reverse ssh tunnels
- Probes don't listen to local traffic, there are no passive measurements running
	- There's no snooping around

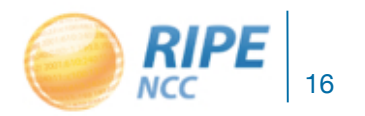

BecHa, OHM2013

#### Community News

- Roadmap has a permanent home
- GitHub Community Repository
- New community pages (top ten users, photos, ...)
- Seven new sponsors in 2013
- RIPE Atlas Ambassadors program
- Established cooperation with interested parties:
	- regulators, researchers, operators

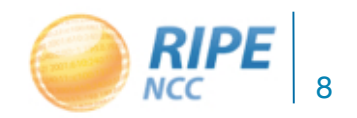

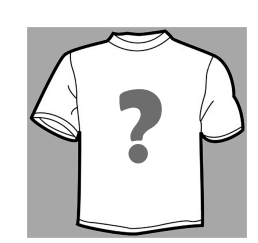

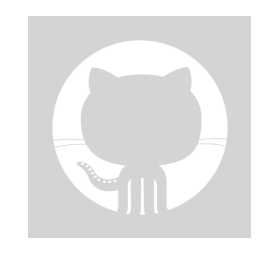

### New Arrivals to the Community

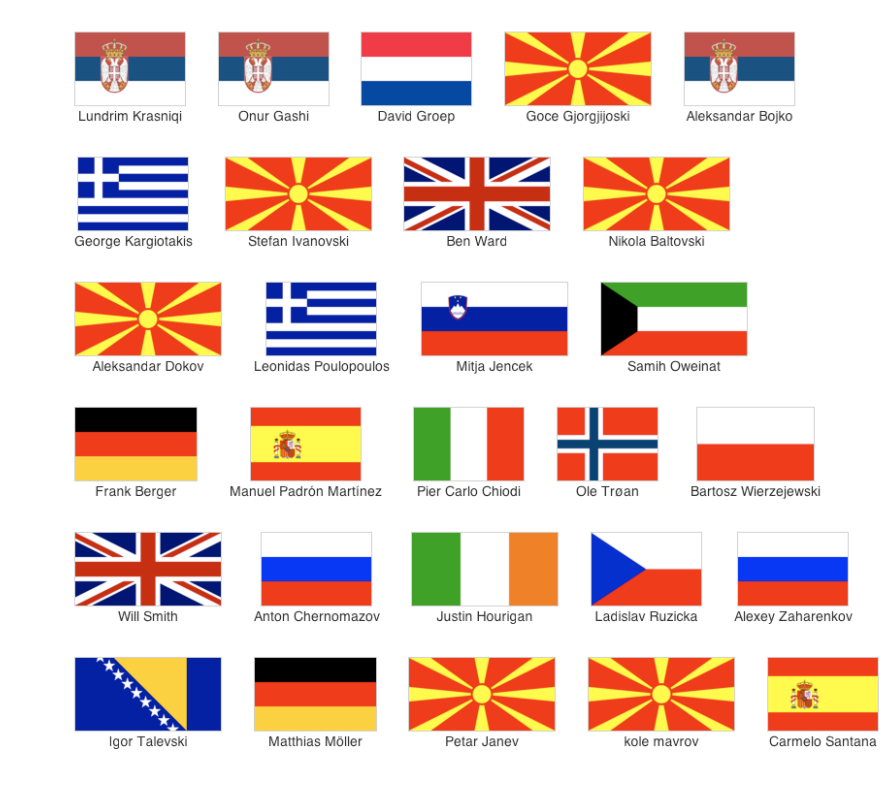

#### **https://atlas.ripe.net/atlas/community**

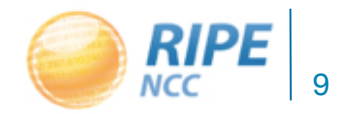

#### RIPE Atlas Contact

- **• https://atlas.ripe.net**
- Get a probe: **https://atlas.ripe.net/apply**
- Mailing list for active users: **ripe-atlas@ripe.net**
- Articles & updated on RIPE Labs
	- **– https://labs.ripe.net/atlas**
- Questions: **atlas@ripe.net**
- Twitter: **#RIPEAtlas** and **@RIPE\_Atlas**
- Community Builder, Vesna Manojlovic: **@Ms\_Measurements**

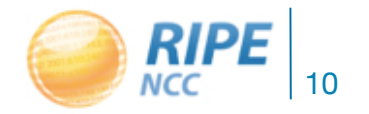

### Call to actions!

- Get more probes to hackerspaces!
	- **– http://wiki.techinc.nl/index.php/RIPE\_Atlas\_probes\_at\_hackerspaces**
	- **– http://hackerspaces.org/wiki/RIPE\_Atlas**
- Take part in RIPE Atlas community
	- be an ambassador: help us distribute more probes
	- be a sponsor: get more probes, customise probes, get extra benefits
	- contribute code to analyse data
- Work on use cases: net neutrality, SSL observatory, traffic anomalies... or come up with new uses!

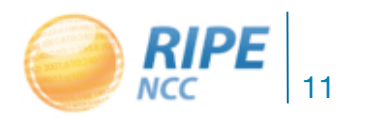

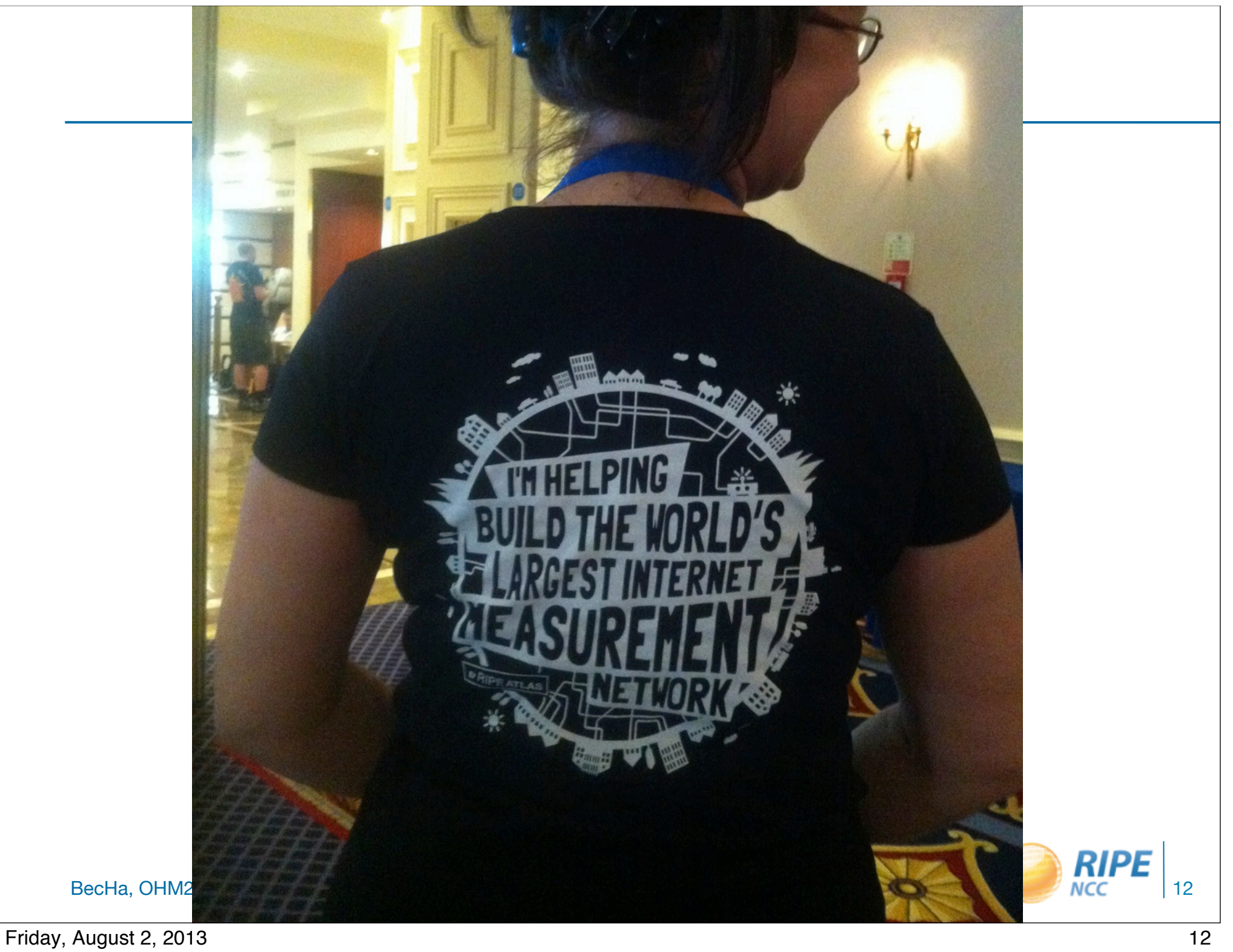

### Extra: News from RIPE66

- Open-source WG created!!
- CeroWrt low-latency openWrt version that does IPv6 properly
	- http://www.bufferbloat.net/projects/cerowrt
- Multipath TCP
	- https://ripe66.ripe.net/presentations/93-MultipathTCP-RIPE.pdf
	- & http://www.tracebox.org/ middelboxes-detection tool
	- & http://www.change-project.eu/events/bootcamp.html 17-28.7. in **.be**
- SDN can it be used for wireless mesh networks?
	- https://ripe66.ripe.net/archives/video/8/
- **• RIPE Atlas source code published \o/**

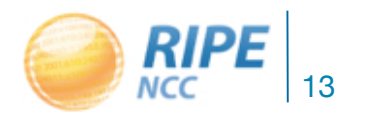

be 20  $\left| \right|$ 92ه ر

Extra: How RIPE Atlas **Works** 

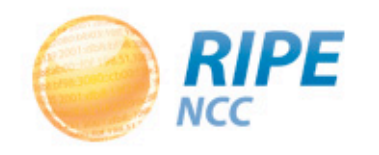

Friday, August 2, 2013 2008 14

### Hardware Devices: Probes

- For accurate maps we need many vantage points
	- Small probes, easily deployable, no maintenance
	- USB powered, 24 x 365 capable
- Hosted and sponsored by organisations and end users
	- ISPs, Internet Exchange Points, individuals...
	- Free of charge for volunteers who host individual probes

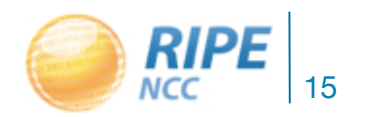

BecHa, OHM2013

**RIPE** 

#### Home-page: Before you Log-in

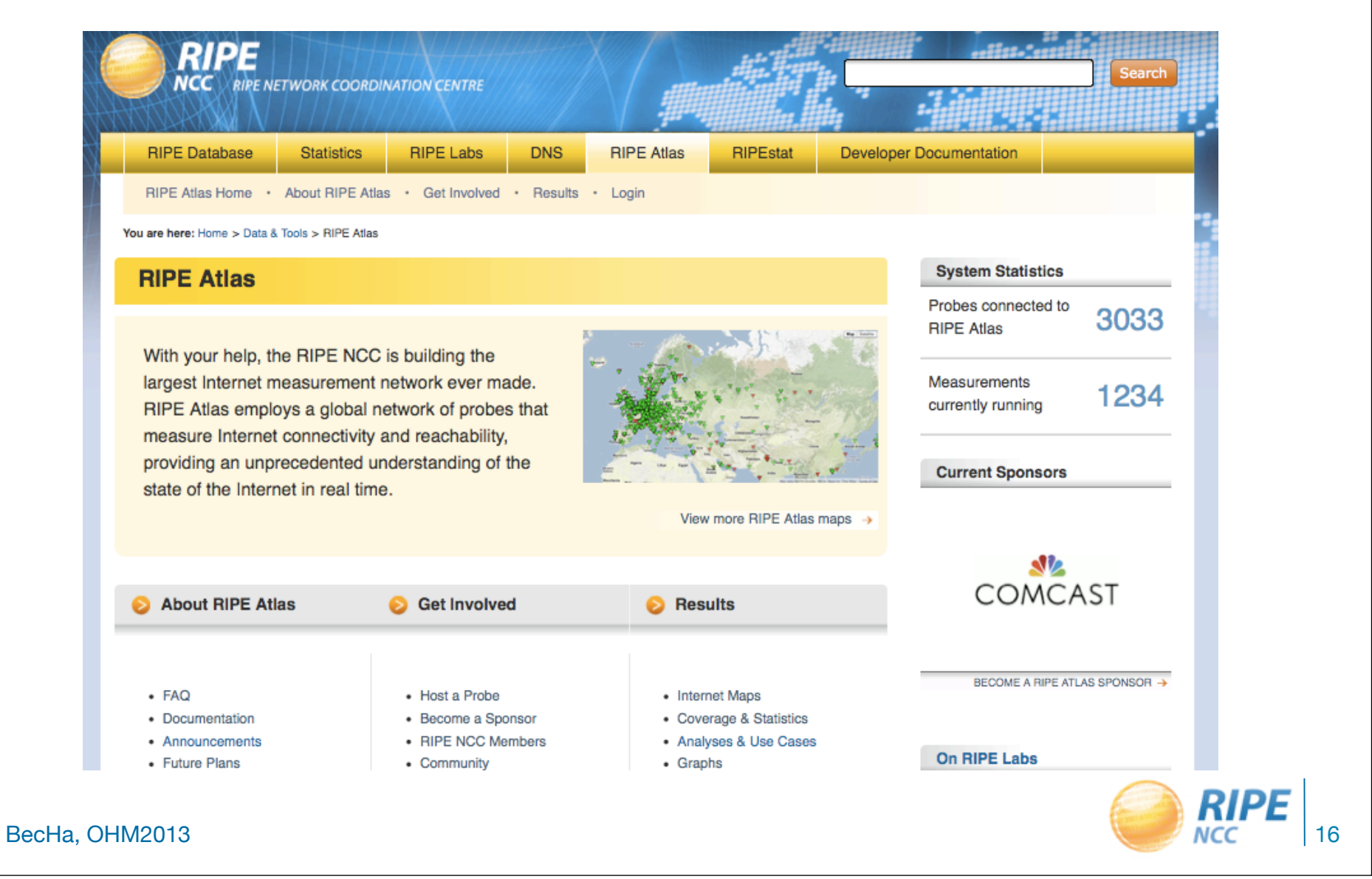

### How to Apply for a Probe

- Apply, and we will ship the probe to you
	- 1.Create RIPE NCC Access account
	- 2. Fill in application form: atlas.ripe.net/apply
	- 3.Wait for the shipment to arrive
	- 4.Plug-in the probe enjoy measurements!
- Receive a probe from an "ambassador"/sponsor
	- 1.Create RIPE NCC Access account
	- 2.Register your probe (MAC address + email/account)
	- 3.Plug-in the probe enjoy measurements!

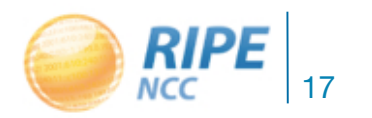

### Dashboard: for the Logged-in Users

RIPE Atlas Home · About RIPE Atlas · Get Involved · Results · My Atlas: Vesna Manojlovic · Staff Pages · Logout

You are here: Home > Data & Tools > RIPE Atlas

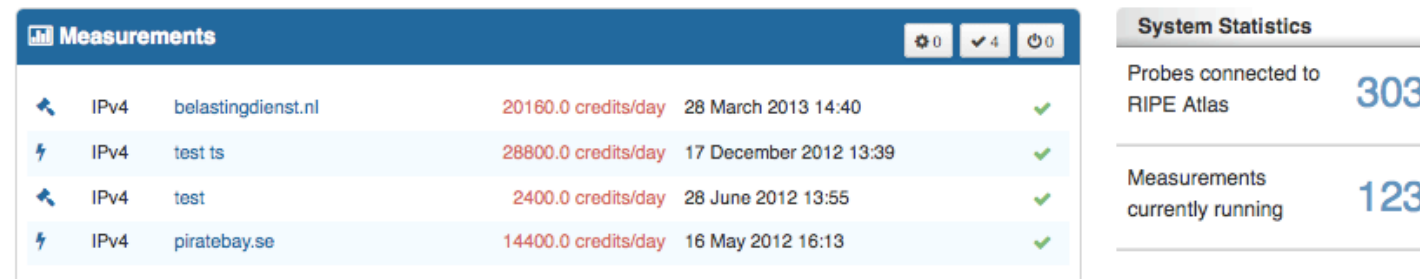

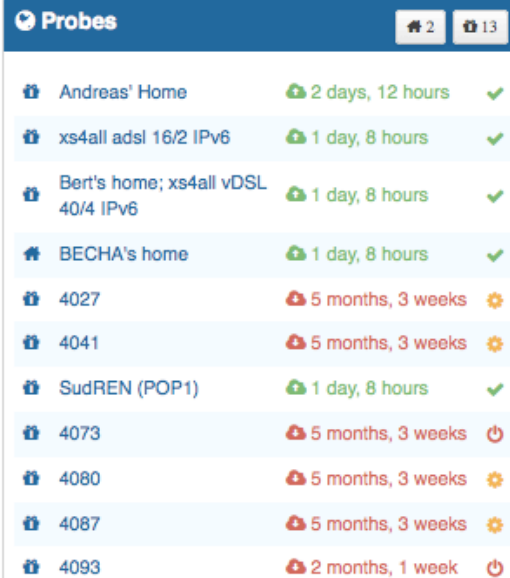

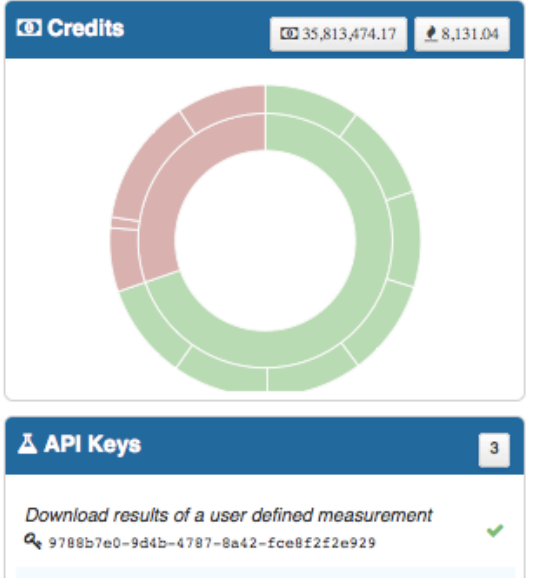

Download results collected by a specific probe

33 4ء **Current Sponsors** Force BECOME A RIPE ATLAS SPONSOR → **On RIPE Labs** 

**RIPE Atlas Code for Analysis** and Statistics Reporting May 13, 2013

**Introducing RIPE Atlas** "Quick Look" May 07, 2013

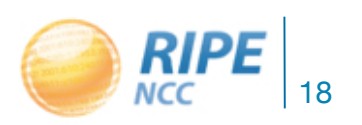

### Who Can Perform Which Measurements?

- RIPE NCC is performing "built-in" measurements
	- From all the probes, towards root name servers and our infrastructure
	- Periodically: few times a day (55 million / day)
	- Pings, traceroutes and DNS queries
	- Data stored on Hbase/Hadoop clusters
	- Results available to everyone!
	- https://atlas.ripe.net/results/

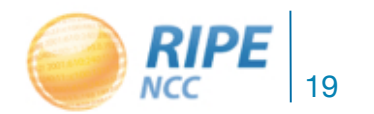

# [...continued]

- Probe hosts and RIPE NCC members perform customised (user defined) measurements (UDM) using the targets of their choice and desired frequency
	- 5 million / day
- Anchoring measurements coming soon
	- Each probe will measure 4-5 "anchors" as a regional baseline
	- RIPE Atlas anchors placed at IXPs and big operators

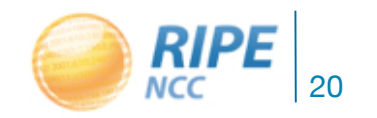

#### How to Schedule a Measurement

- Log in to atlas.ripe.net
- Go to "My Atlas" -> "My Measurements"
- Choose "New Measurement" or "One-off"
	- most measurements are periodic & last long time
	- choose: type, target, frequency, # of probes, region...
	- you will spend credits (next slides)
- To see results: "My Measurements"
- More details: https://atlas.ripe.net/doc/udm

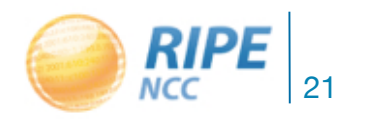

### Credit System

- By hosting a probe, each host earns credits
	- As a reward for making probe available to other users, for performing measurements from that probe towards any target
	- Hosts earn 21,000+ credits per day, as long as the probe is connected
- In order to schedule customised measurements, users spend credits
	- Ping costs 10 credits, traceroute 20, etc.
	- Daily limit applies

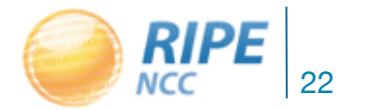

# [...continued]

- Credits system introduced to ensure fairness and protect system from overload
- Extra credits can be earned by:
	- Being a RIPE NCC member
	- Hosting a RIPE Atlas anchor
	- Sponsoring multiple probes
- More details: https://atlas.ripe.net/doc/credits

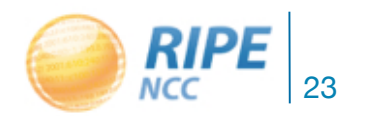

#### RIPE Atlas Anchors

- Anchors are well-known targets and powerful probes
	- Pilot started in September 2012
	- Currently 13 anchors deployed
	- Goal: ~50 deployed in 2013
	- Benefit: regional baseline & "future history"

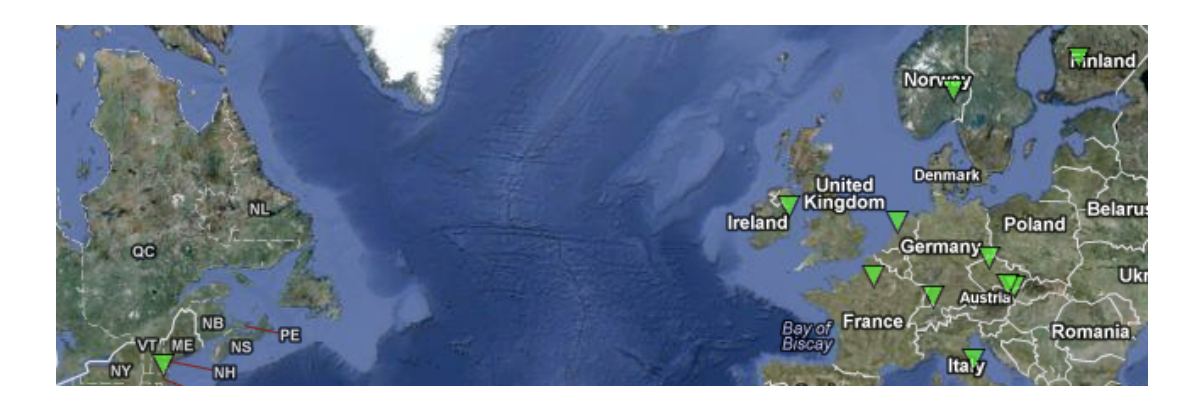

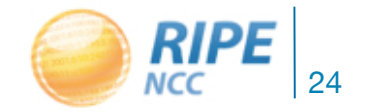

### RIPE Atlas Coverage

- Probes deployed in 108 countries
- Network coverage criteria for distribution: varied ASNs and IP prefixes
- **• https://atlas.ripe.net/contrib/coverage.html**

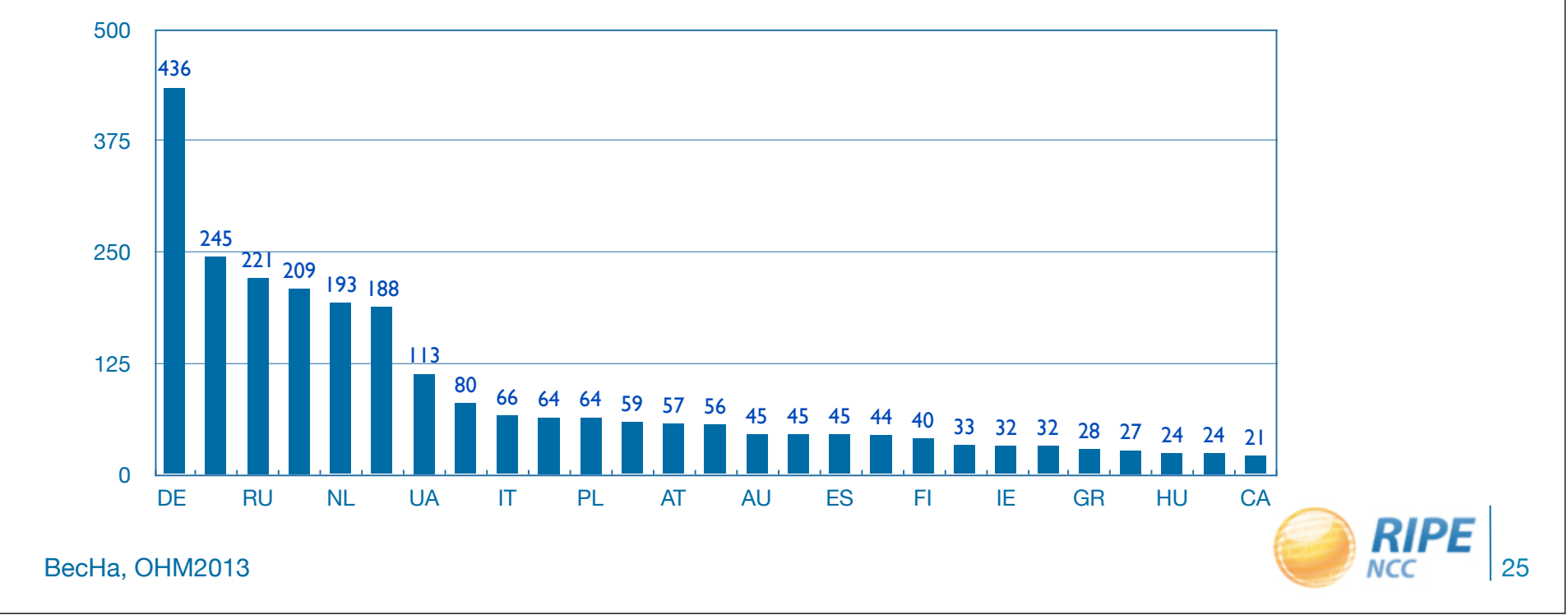

### Success Story: Measuring Hurricane Sandy

- Most RIPE Atlas probes in affected area unavailable during Hurricane Sandy
- Traffic partially shifted away from NYC as a transit hub

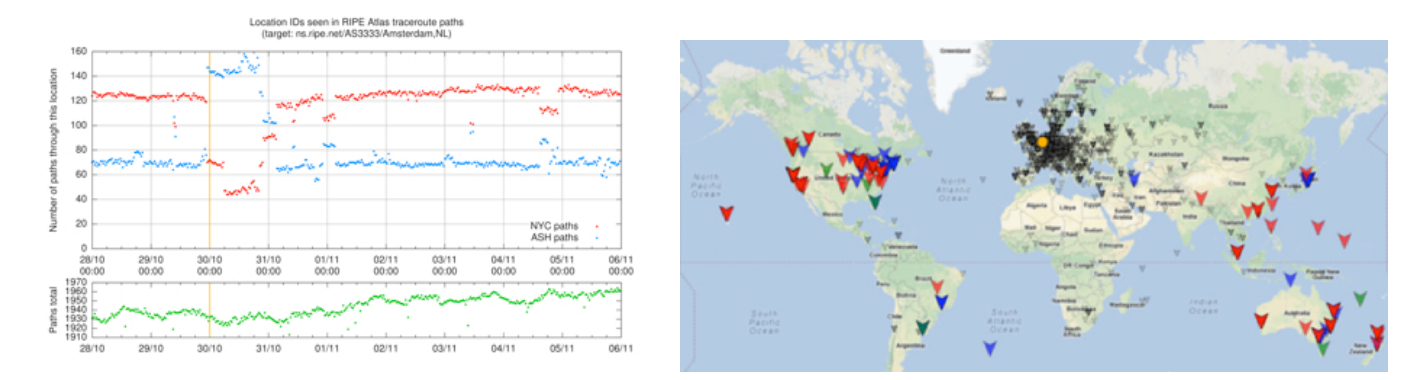

**https://labs.ripe.net/sandy-2012**

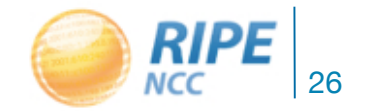

#### RIPEstat: Probes Per ASN, IP Prefix or Country

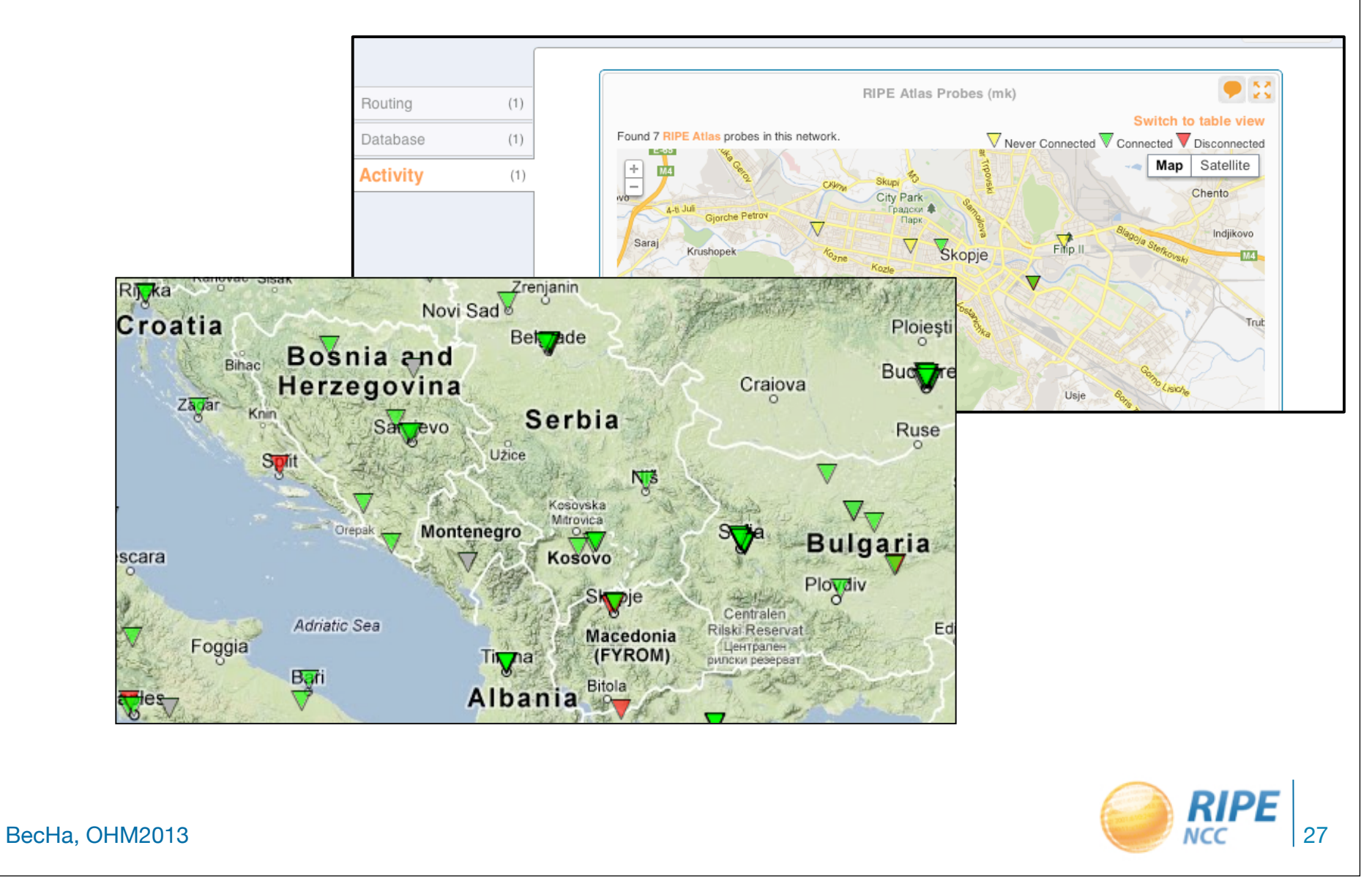

Friday, August 2, 2013 27

### RIPE Atlas: for LIRs/ RIPE NCC members

- Quick Look measurements
- One-click measurement "Test your IPv6"
- Get 1,000,000 credits
- Apply for the probe via LIF Portal

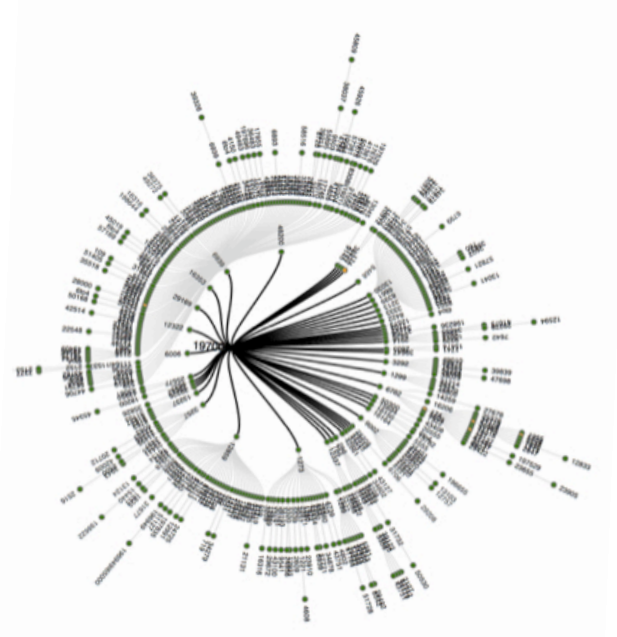

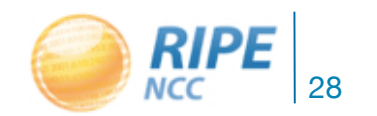

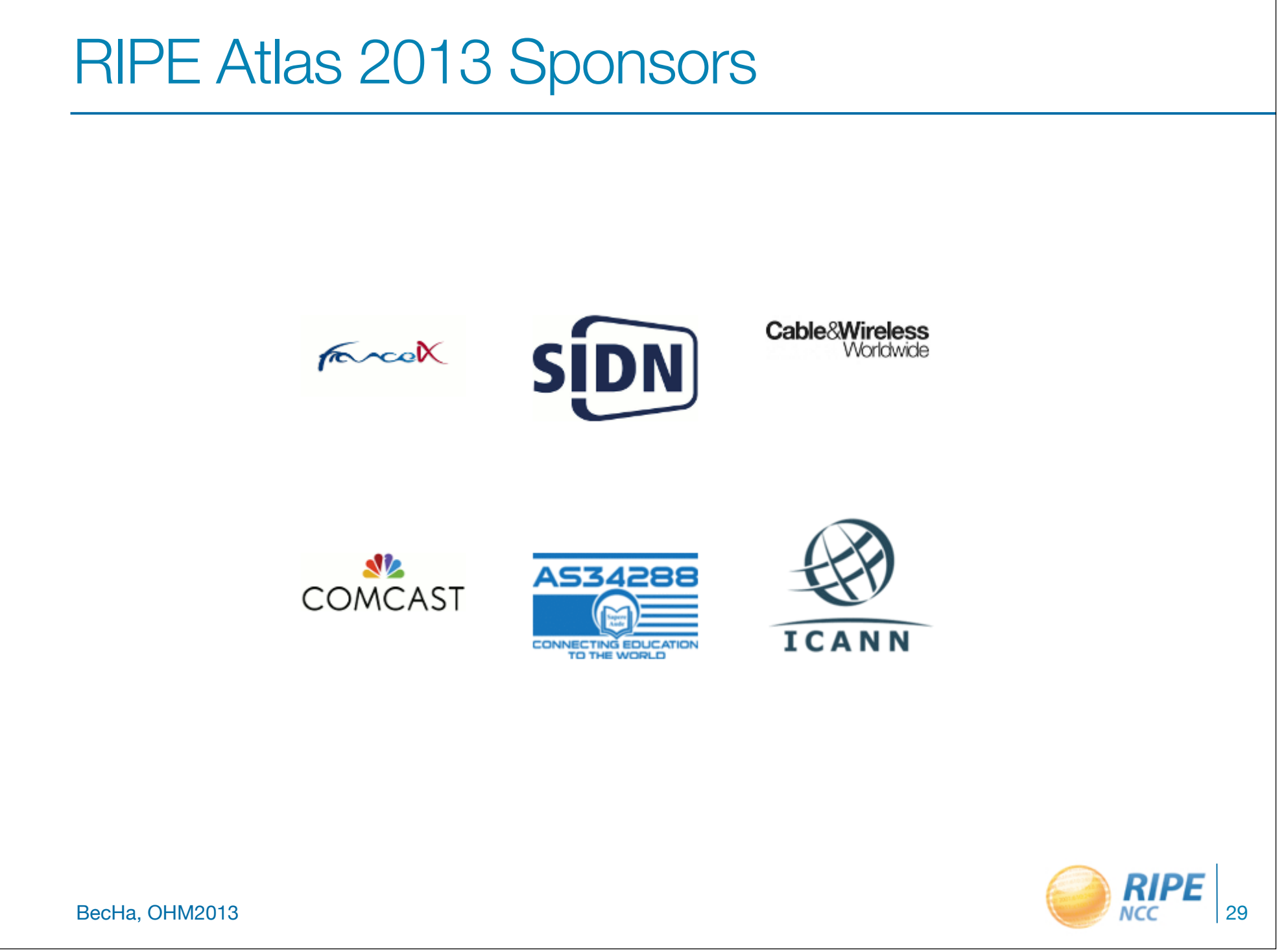

Friday, August 2, 2013 29

#### RIPE Atlas Maps: Comparing DNS Root Servers RTT

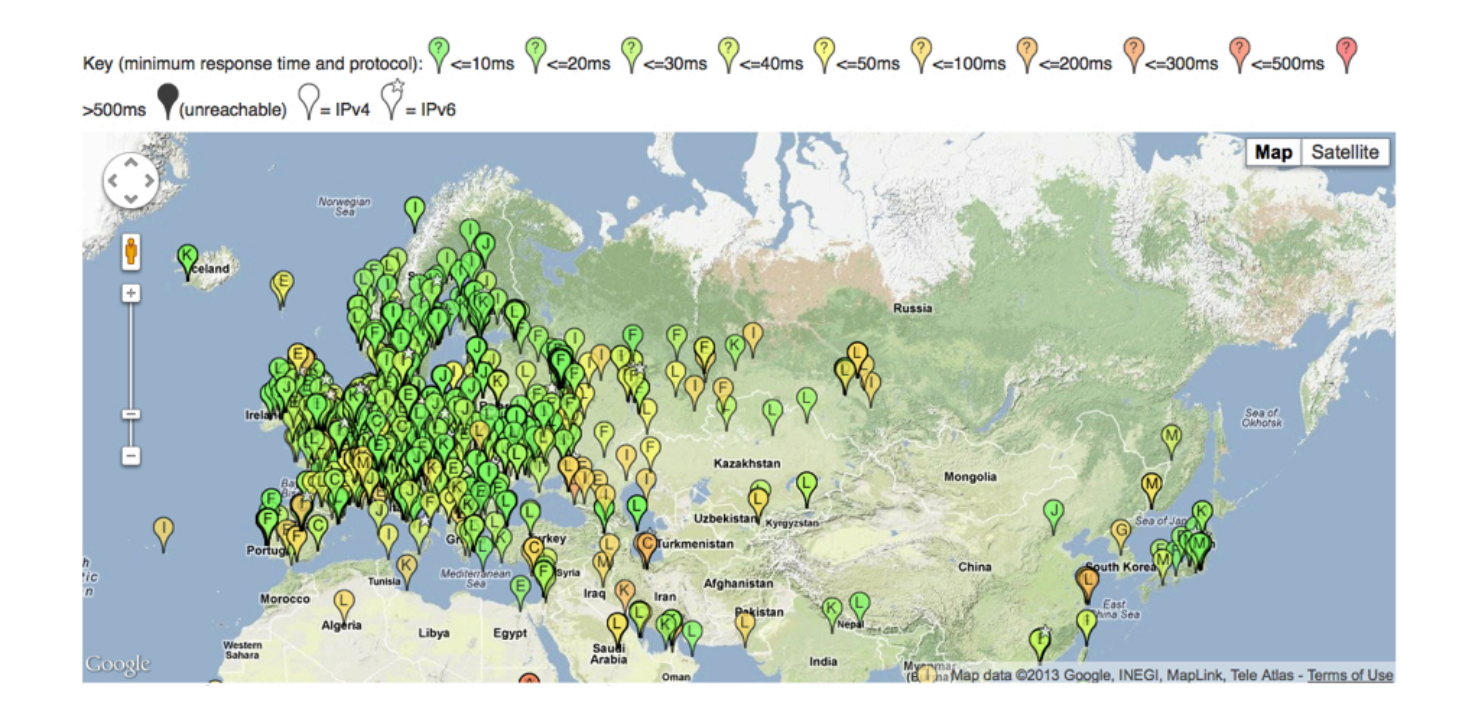

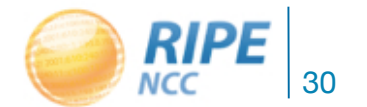

#### Which AnyCast Instance is Each Probe Querying?

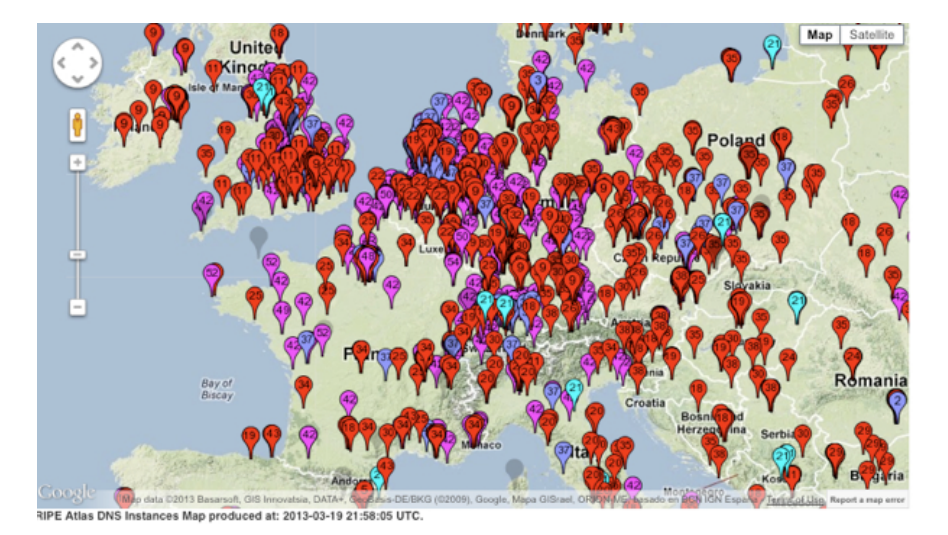

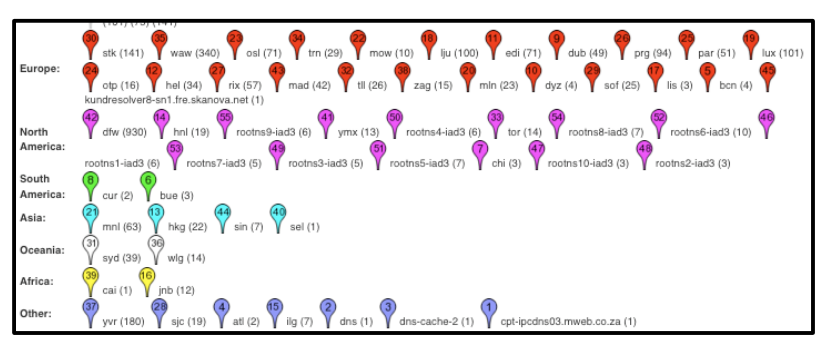

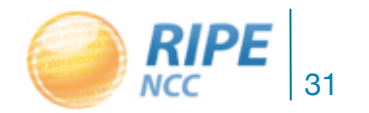

#### Where is D-Root?

Showing results of last measurements. Key (minimum RTT): V<=10ms V<=20ms V<=30ms V<=40ms V<=100ms V<=200ms V<=200ms  $\sqrt{\left(1-\frac{1}{2}\right)^2}$  <=500ms  $\sqrt{\left(1-\frac{1}{2}\right)^2}$  (unreachable)

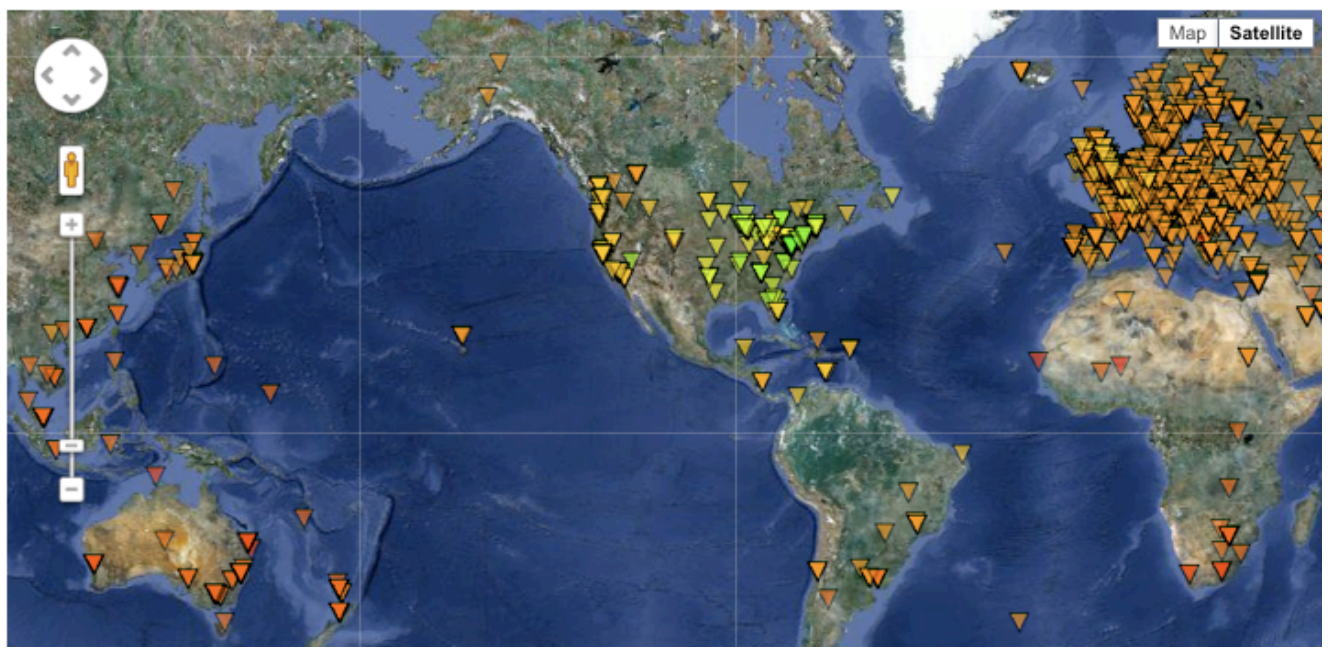

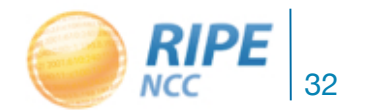

BecHa, OHM2013

Friday, August 2, 2013 32

#### Details of Customised Measurements

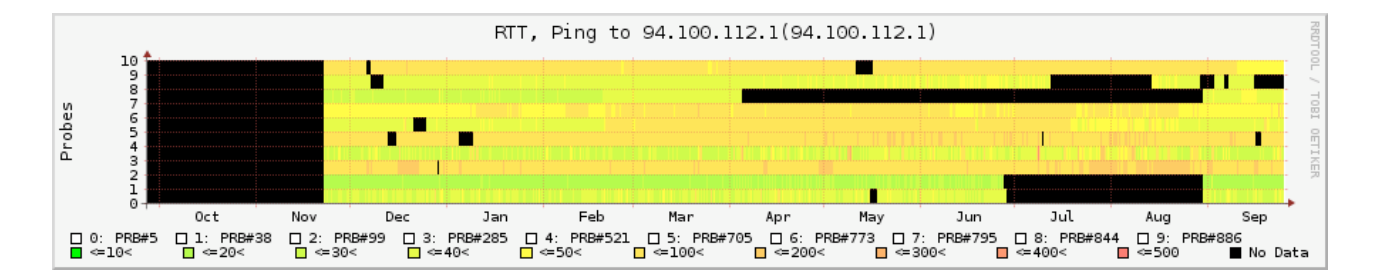

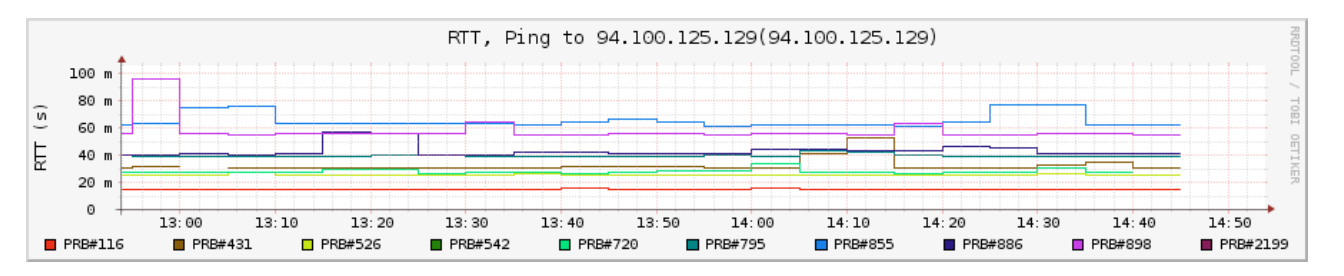

**RIPE NCC** 33

### Case Studies of RIPE Atlas Usage

- Testing an occasional operational issue to verify DNS responses from a number of widely distributed measurement points
- /48 Filtering
- IPv6 reachability testing before and during World IPv6 Launch
- Correlating Routing Configuration Changes with Forwarding Changes
- ...and more at **labs.ripe.net/atlas** and **https://atlas.ripe.net/analyses**

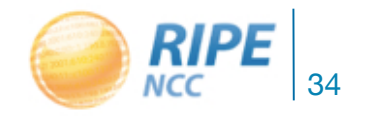

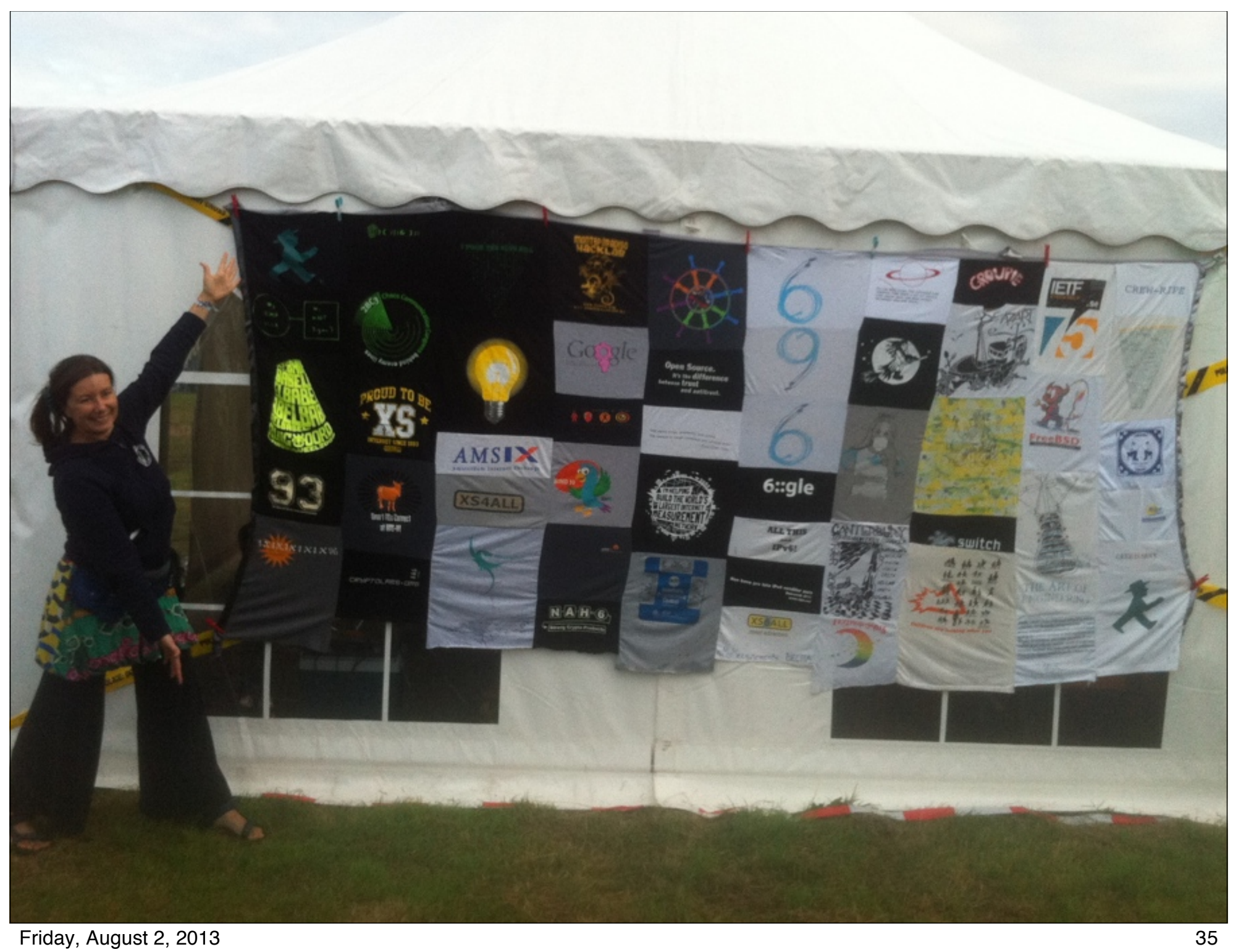